## Package 'rhosp'

August 7, 2018

Title Side Effect Risks in Hospital : Simulation and Estimation

Version 1.10

Author Christophe Dutang and Julie Barthes

Description Evaluating risk (that a patient arises a side effect) during hospitalization is the main purpose of this package. Several methods (Parametric, non parametric and De Vielder estimation) to estimate the risk constant  $(R)$  are implemented in this package. There are also functions to simulate the different models of this issue in order to quantify the previous estimators. It is necessary to read at least the first six pages of the report to understand the topic.

Maintainer Christophe Dutang <christophe.dutang@ensimag.fr>

License GPL  $(>= 2)$ 

NeedsCompilation no

Repository CRAN

Date/Publication 2018-08-07 19:50:03 UTC

## R topics documented:

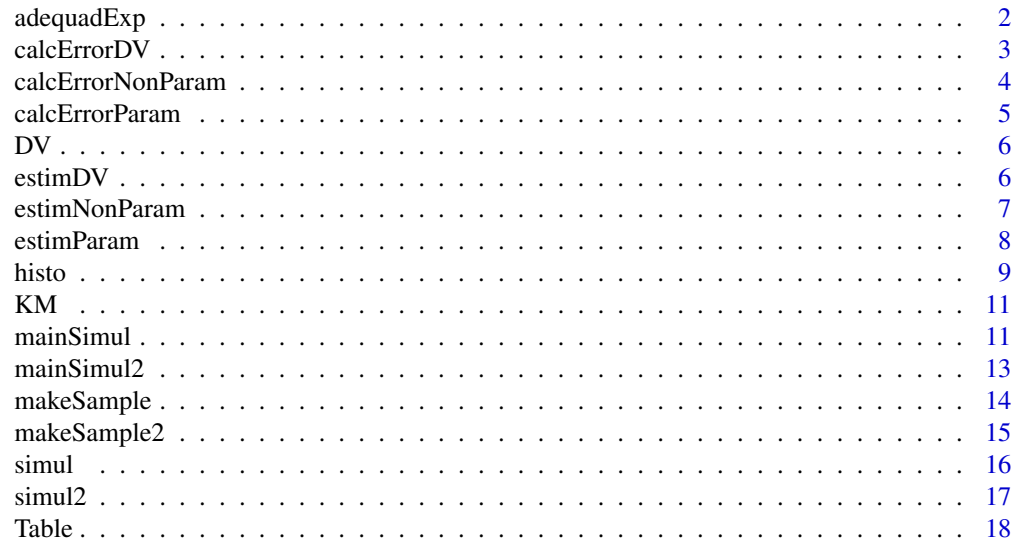

<span id="page-1-0"></span>2 adequadExp

#### $\bf 1$ ndex  $\bf 20$  $\bf 20$

adequadExp *test the adequation of a random variable to the exponential distribution*

#### Description

In order to test the adequation of a random variable, this function plot the probabilit plot with reference distribution exponential of the variable and calculates the Kolmogorov Smirnov test.

#### Usage

 $adequadExp(T, toplot = FALSE)$ 

#### Arguments

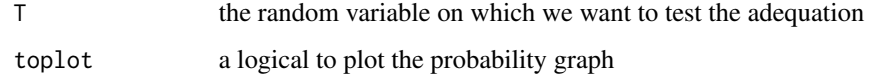

#### Value

a list of the following components

LinearRegression

the result of the linear regression of the ordinate on the abcisse of the probability plot

KolmogorvSmirnovTest

the result of the Kolmogorvo Smirnoc test

#### Author(s)

Christophe Dutang and Julie Barthes

#### Examples

```
## Not run:
T <- c(12.9622796, 1.4146460, 1.3146761, 14.9147353, 7.5131105,
8.5130874, 6.5943351, 10.6954653, 14.1000977, 12.4673316, 2.7185478,
9.6297777, 10.0930441, 0.6270543, 26.7937074, 7.6082447)
adequadExp(T,TRUE)
```
## End(Not run)

<span id="page-2-0"></span>

calcErrorDV computes the risk constant R with the *De Vielder* estimator and its bias and variance.

#### Usage

calcErrorDV(file, nb = 10, disXi, disP, plot = TRUE)

#### Arguments

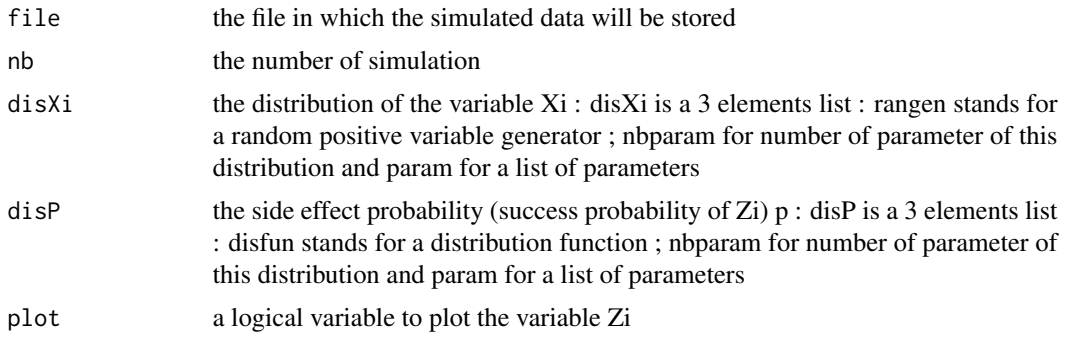

#### Value

a list of the following components

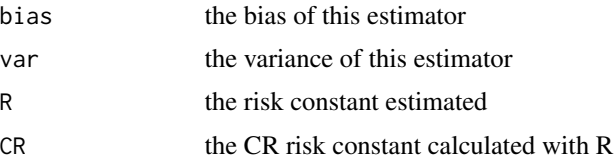

#### Author(s)

Christophe Dutang and Julie Barthes

#### Examples

```
## Not run:
arg1Exp<-list(rangen=rexp,nbparam=1,param=list(1/3));
arg2Exp<-list(disfun=pexp,nbparam=1,param=list(1/5));
res<-calcErrorDV("data.rda",25,arg1Exp,arg2Exp,TRUE)
```
## End(Not run)

<span id="page-3-0"></span>

calcErrorNonParam computes the risk constant R with the non parametric estimator and its bias and variance.

#### Usage

calcErrorNonParam(file, nb = 10, disXi, disP, plot = TRUE)

#### Arguments

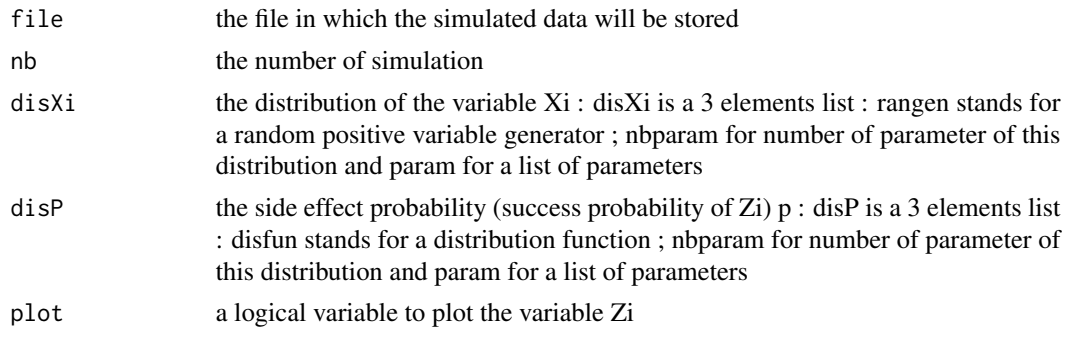

#### Value

a list of the following components

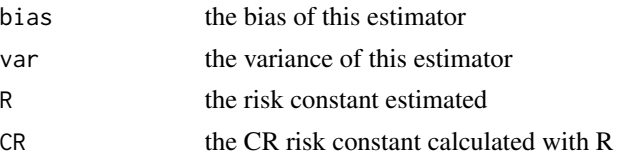

#### Author(s)

Christophe Dutang and Julie Barthes

#### Examples

```
#arg1Exp<-list(rangen=rexp,nbparam=1,param=list(1/3));
#arg2Exp<-list(disfun=pexp,nbparam=1,param=list(1/5));
```
#res<-calcErrorNonParam("data.rda",25,arg1Exp,arg2Exp,TRUE)

<span id="page-4-0"></span>

calcErrorNonParam computes the risk constant R with the non parametric estimator and its bias and variance.

#### Usage

calcErrorParam(file, nb = 10, disXi, disP, plot = TRUE)

#### Arguments

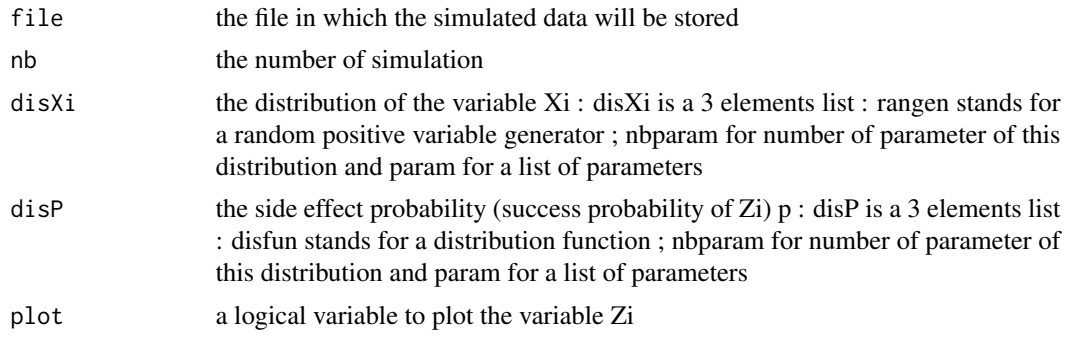

#### Value

a list of the following components

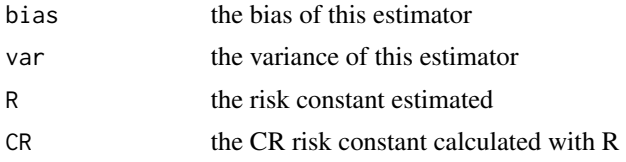

#### Author(s)

Christophe Dutang and Julie Barthes

#### Examples

```
#arg1Exp<-list(rangen=rexp,nbparam=1,param=list(1/3));
#arg2Exp<-list(disfun=pexp,nbparam=1,param=list(1/5));
```
#res<-calcErrorNonParam("data.rda",25,arg1Exp,arg2Exp,TRUE)

DV computes the De Vielder approximation whose goal is to identify the first two moments of a general case of the first model where  $p(x)$  is unknown to the first two moments of the specific case of the first model where  $p(x) = 1 - exp(-mu * x)$ 

#### Usage

 $DV(T)$ 

#### Arguments

T a vector of the observations of the random variable T associated with the first model

#### Value

a vector of lambda and mu of the De Vielder method

#### Author(s)

Christophe Dutang and Julie Barthes

#### Examples

```
T<-c(12.9622796, 1.4146460, 1.3146761, 14.9147353, 7.5131105,
8.5130874, 6.5943351, 10.6954653, 14.1000977, 12.4673316, 2.7185478,
9.6297777, 10.0930441, 0.6270543, 26.7937074, 7.6082447)
res<-DV(T)
```
estimDV *compute the De Vielder estimator*

#### Description

compute the De Vielder estimator, in other words, do the same function as DV but returns more details about this estimator whereas DV only compute the lambda and mu of the De Vielder method

```
estimDV(fileName, toplot = TRUE, header = TRUE, ks = FALSE)
```
<span id="page-5-0"></span>

#### <span id="page-6-0"></span>estimNonParam 7

#### Arguments

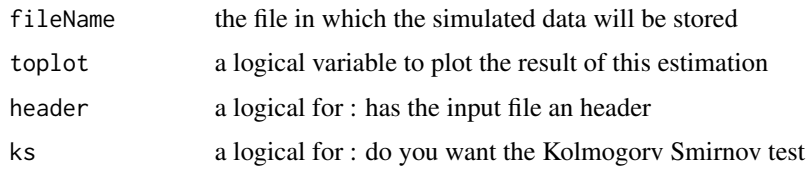

#### Value

a list of the following components

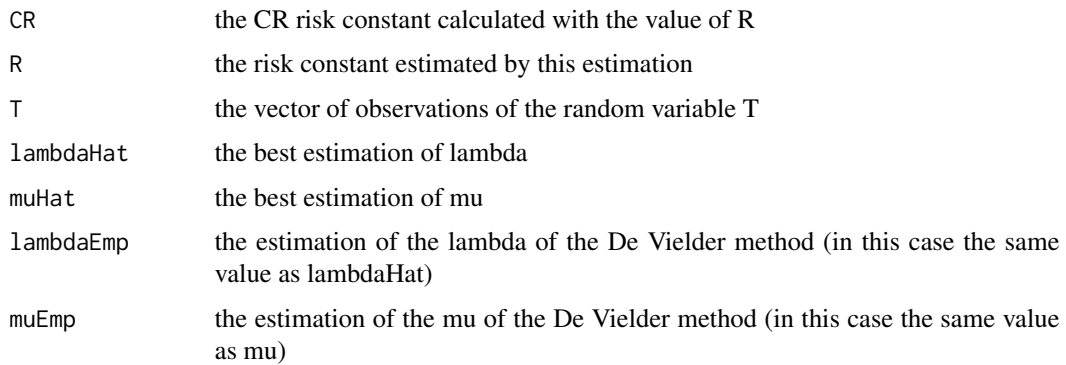

#### Author(s)

Christophe Dutang and Julie Barthes

#### Examples

#res<-estimDV("data.rda",TRUE,TRUE)

estimNonParam *compute the parametric estimation*

#### Description

estimParam compute the parametric estimation of the first model on the input file containing the stay duration Xi and the side effect reporting Zi. this estimator of R (and not mu) is the smallest root of the equation  $(*)$ :  $P(Z_i = 0)E[exp(-RX_i)/Z_i = 0] = 1$ 

```
estimNonParam(fileName, toplot = TRUE, header = TRUE, ks = FALSE, DV = FALSE)
```
#### <span id="page-7-0"></span>Arguments

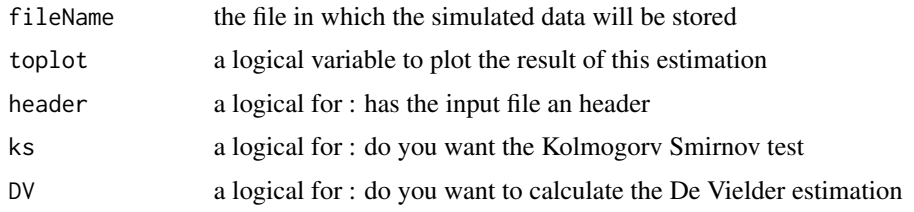

#### Value

a list of the following components

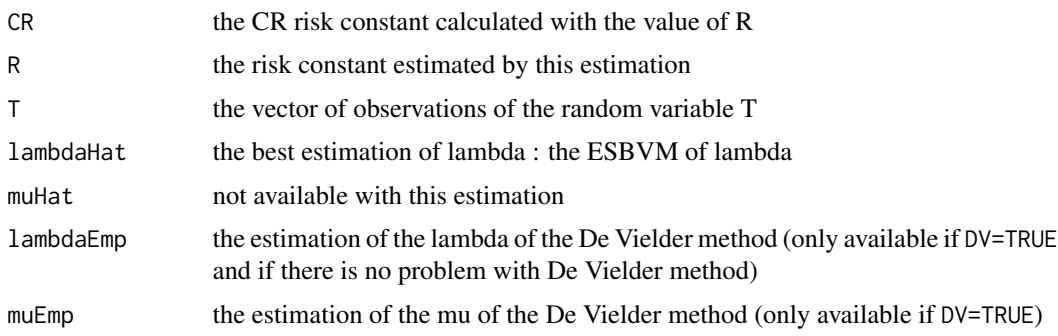

#### Author(s)

Christophe Dutang and Julie Barthes

#### Examples

#res<-estimDV("data.rda",TRUE,TRUE)

estimParam *compute the parametric estimation*

#### Description

estimParam compute the parametric estimation of the first model on the input file containing the stay duration Xi and the side effect reporting Zi. this estimator of mu is the estimator of maximum likelihood of the random variable  $Zi/Xi = x$ . the risk constant R is given by the equation (star)  $R = m u$ .

```
estimParam(fileName, toplot = TRUE, header = TRUE, ks = FALSE, DV = FALSE)
```
#### <span id="page-8-0"></span>histo 9

#### Arguments

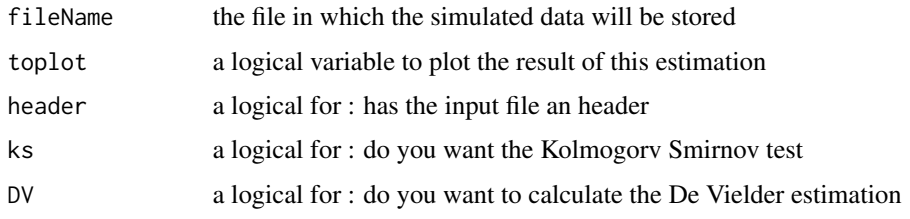

#### Value

a list of the following components

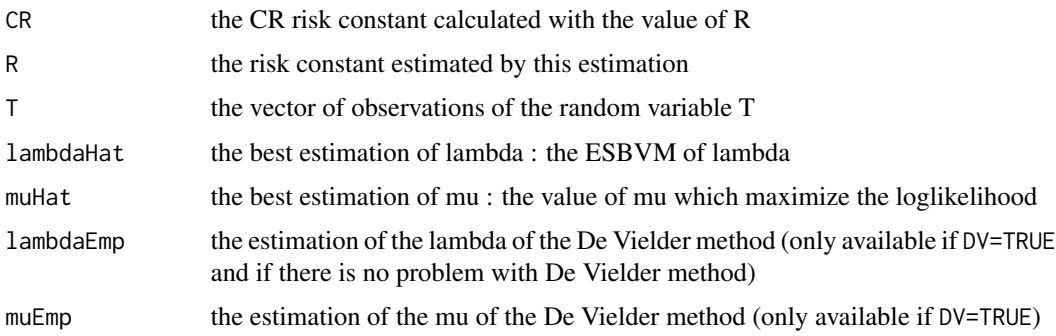

#### Author(s)

Christophe Dutang and Julie Barthes

#### Examples

#res<-estimDV("data.rda",TRUE,TRUE)

histo *plot the histogram of the variable T*

#### Description

plot of the random variable T and the equivalent function  $(t->CR*exp(-R*t))$ . in some cases, there are also plotted the theoretical and the De Vielder functions

```
histo(X, diski = NULL, disP = NULL, plotDV = FALSE)
```
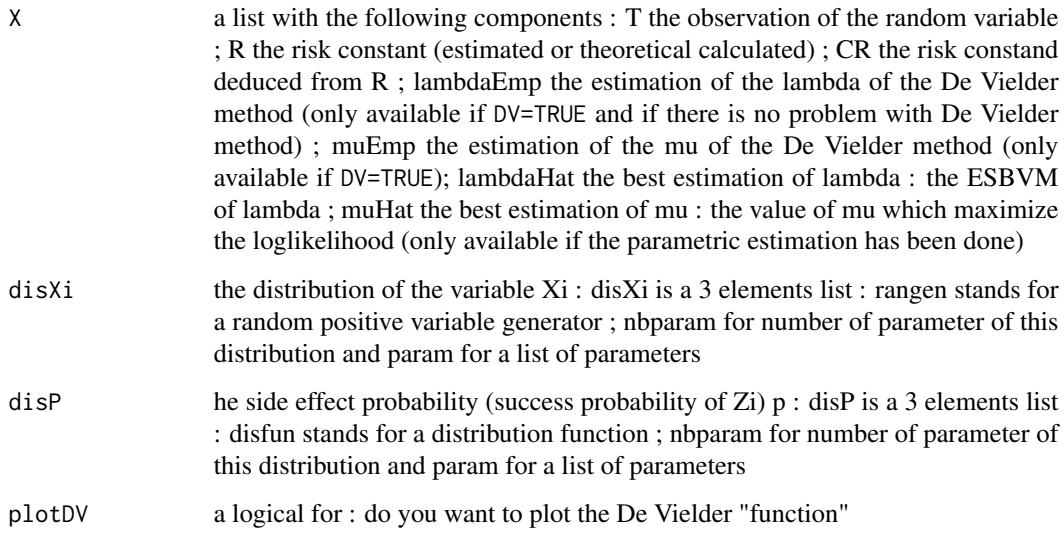

#### Value

a NULL object.

#### Author(s)

Christophe Dutang and Julie Barthes

#### Examples

```
#use mainSimul to make the first argument
arg1Exp <- list(rangen=rexp,nbparam=1,param=list(1/3));
arg1Bin <- list(rangen=rbinom,nbparam=2,param=list(1,1/20));
arg1Unif <- list(rangen=runif,nbparam=2,param=list(0,20));
arg1Lnorm <- list(rangen=rlnorm,nbparam=2,param=list(1/4,1));
arg2Exp <- list(disfun=pexp,nbparam=1,param=list(1/5));
arg2Cst \leftarrow list(disfun=post \leftarrow function(x,p) p, nbparam=1, param=list(1/3));
arg2Comp <- list(disfun=pcomp <- function(x,mu1,mu2,mu3)
{1-1/3*exp(-mu1* x)-1/2*exp(-mu2 *x)-1/6*exp(-mu3 *x)}
,nbparam=3,param=list(1/3,1/5,1/10));
arg2Gamma <- list(disfun=pgamma,nbparam=2,param=list(3,1/3));
arg2Lnorm <- list(disfun=plnorm,nbparam=2,param=list(1/20,2));
```

```
T <- mainSimul(100,100,arg1Exp,arg2Exp)
```
histo(T,arg1Exp,arg2Exp)

<span id="page-10-0"></span>plots the survival function of patients knowing censored data. Model : a variant of Kaplan-Meier's model

#### Usage

KM(fileName, toplot = TRUE, header = TRUE)

#### Arguments

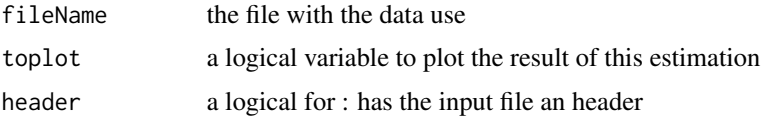

#### Value

No values returned, just plot the survival function and the theoretical distribution of our model with exponential stays and a constant side effect probability

#### Author(s)

Christophe Dutang and Julie Barthes

#### Examples

#KM("data.rda",TRUE,TRUE)

mainSimul *simulate many times the first model and calculate the risk constant* 

#### Description

main simulates nbBed times the first model with the function simul and calculates the risk constant R and CR by solving the renewal equation (star). this renewal equation is only valid if the Xi forms a poisson process. R and CR are defined such that the equivalent survival function is  $CR*exp(-R*$ x).

```
mainSimul(nbBed, nbPatient, disXi, disP, toplot = FALSE, calc = TRUE)
```
#### Arguments

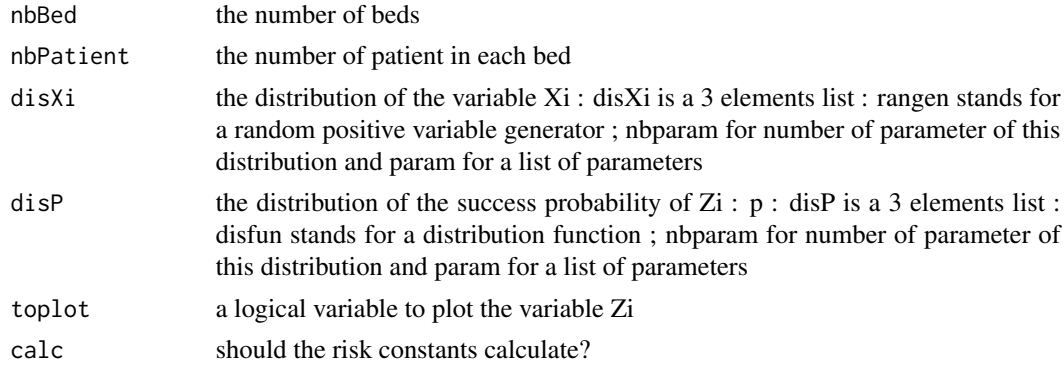

#### Details

make simulation and estimation on the sample

#### Value

Describe the value returned If it is a LIST, use

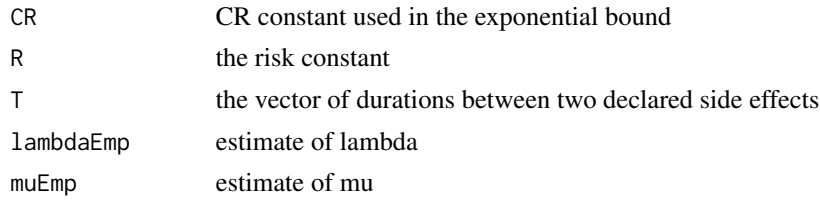

#### Author(s)

Christophe Dutang and Julie Barthes

#### Examples

```
arg1Exp <- list(rangen=rexp,nbparam=1,param=list(1/3));
arg1Bin <- list(rangen=rbinom,nbparam=2,param=list(1,1/20));
arg1Unif <- list(rangen=runif,nbparam=2,param=list(0,20));
arg1Lnorm <- list(rangen=rlnorm,nbparam=2,param=list(1/4,1));
arg2Exp <- list(disfun=pexp,nbparam=1,param=list(1/5));
```

```
arg2Cst \leq list(disfun=post \leq function(x,p) p, nbparam=1, param=list(1/3));arg2Comp <- list(disfun=pcomp <- function(x,mu1,mu2,mu3)
{1-1/3*exp(-mu1* x)-1/2*exp(-mu2 *x)-1/6*exp(-mu3 *x)},nbparam=3,param=list(1/3,1/5,1/10));
arg2Gamma <- list(disfun=pgamma,nbparam=2,param=list(3,1/3));
arg2Lnorm <- list(disfun=plnorm,nbparam=2,param=list(1/20,2));
```
T <- mainSimul(100,100,arg1Exp,arg2Exp)

<span id="page-12-0"></span>

main simulates nbBed times the second model with the function simul

#### Usage

```
mainSimul2(nbBed, nbPatient, disXi, disYi, toplot = FALSE)
```
#### Arguments

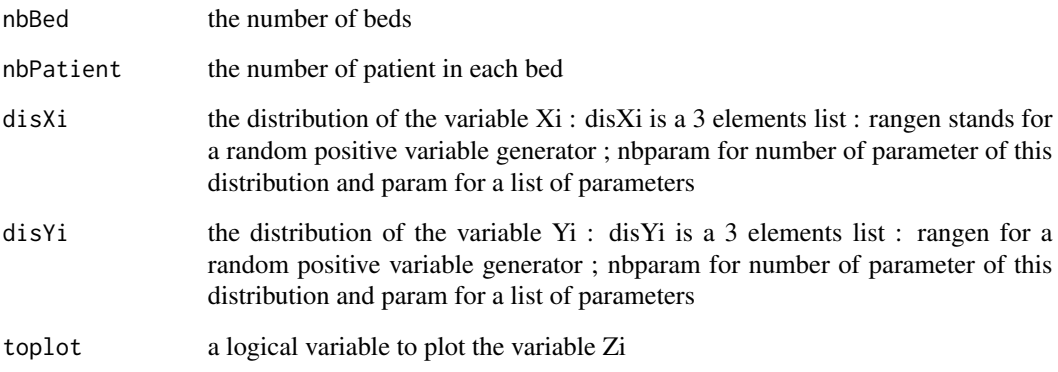

#### Details

If necessary, more details than the description above

#### Value

return a list of the following components

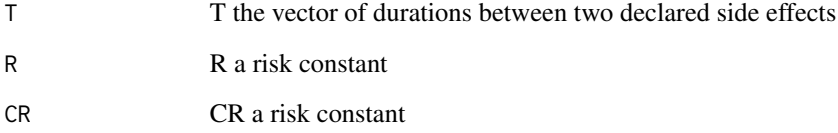

#### Author(s)

Christophe Dutang and Julie Barthes

#### Examples

```
arg1ExpMod2 <- list(rangen=rexp,nbparam=1,param=list(1/2));
arg1BinMod2 <- list(rangen=rbinom,nbparam=2,param=list(1,1/20));
arg1UnifMod2 <- list(rangen=runif,nbparam=2,param=list(0,20));
arg1LnormMod2 <- list(rangen=rlnorm,nbparam=2,param=list(1/4,1));
arg2ExpMod2 <- list(rangen=rexp,nbparam=1,param=list(1/5));
# arg2-cst <- list(rangen=pcst <- function(x,p) p ,nbparam=1,param=list(1/10));
arg2GammaMod2 <- list(rangen=rgamma,nbparam=2,param=list(3,1/5));
```
T <- mainSimul2(100,100,arg1ExpMod2,arg2ExpMod2)

makeSample *create a sample of the first model stored in a file*

#### Description

make a sample of the first model, that is to say simulate the sequence of the random variables Xi (stay duration) and the sequence of Zi (side effect reporting)

#### Usage

makeSample(file, nbPatient, disXi, disP)

#### Arguments

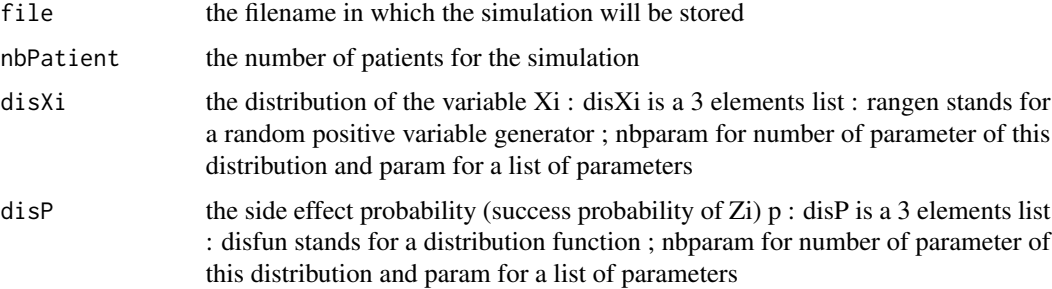

#### Value

a NULL object.

#### Author(s)

Christophe Dutang and Julie Barthes

<span id="page-13-0"></span>

#### <span id="page-14-0"></span>makeSample2 15

#### Examples

arg1Exp<-list(rangen=rexp,nbparam=1,param=list(1/3));

```
arg2Exp<-list(disfun=pexp,nbparam=1,param=list(1/5));
```

```
makeSample("mydata.rda",200,arg1Exp,arg2Exp)
```
makeSample2 *create a sample of the second model stored in a file*

#### Description

make a sample of the first model, that is to say simulate the sequence of the random variables Xi (stay duration) the sequence of Yi (exposure time) and the sequence of Zi (side effect reporting)

#### Usage

makeSample2(file, nbPatient, disXi, disYi)

#### Arguments

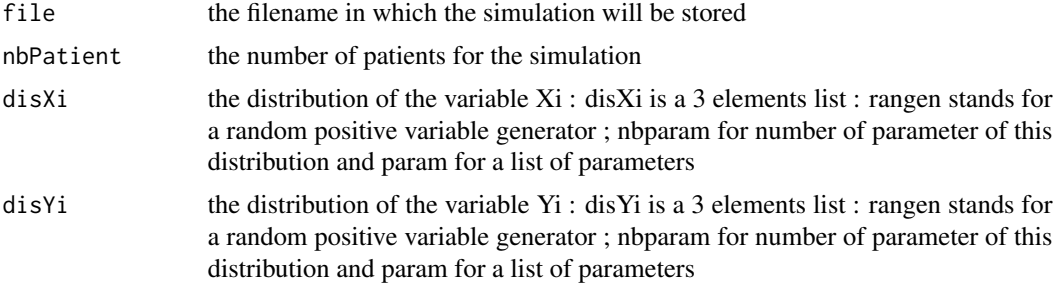

#### Value

a NULL object.

#### Author(s)

Christophe Dutang and Julie Barthes

#### Examples

```
arg1ExpMod2<-list(rangen=rexp,nbparam=1,param=list(1/2));
arg1BinMod2<-list(rangen=rbinom,nbparam=2,param=list(1,1/20));
arg1UnifMod2<-list(rangen=runif,nbparam=2,param=list(0,20));
arg1LnormMod2<-list(rangen=rlnorm,nbparam=2,param=list(1/4,1));
```
arg2ExpMod2<-list(rangen=rexp,nbparam=1,param=list(1/5));

<span id="page-15-0"></span>16 simulation of the state of the state of the state of the state of the state of the state of the state of the state of the state of the state of the state of the state of the state of the state of the state of the state

```
# arg2-cst<-list(rangen=pcst<-function(x,p) p ,nbparam=1,param=list(1/10));
arg2GammaMod2<-list(rangen=rgamma,nbparam=2,param=list(3,1/5));
```
makeSample2("thedata.rda",200,arg1ExpMod2,arg2ExpMod2)

simul *simulate the first model of the hospital risk*

#### Description

simul simulate the first model of the hospital that is to say simulating the sequence of variables Xi (which follow the disxi distribution passed as an argument) and the sequence of Zi (where the probability of succes p is passed as an argument) simul returns T the vector of durations between two declared side effects

#### Usage

simul(nbPatient, disXi, disP, toplot = TRUE)

#### Arguments

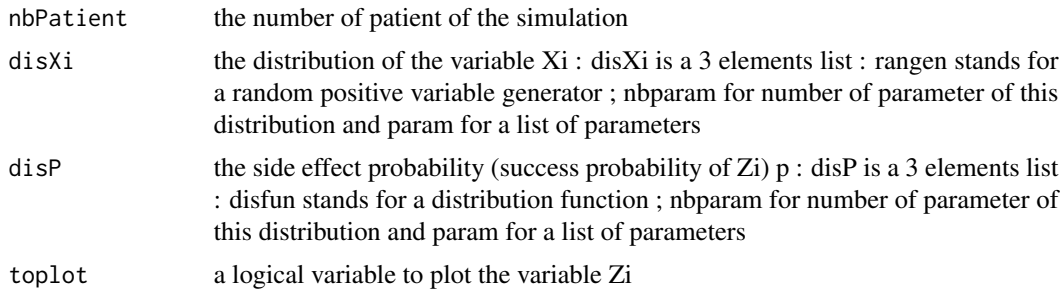

#### Value

T the vector of durations between two declared side effects

#### Note

further notes

#### Author(s)

Christophe Dutang and Julie Barthes

#### See Also

simul2

#### <span id="page-16-0"></span> $\frac{17}{2}$

#### Examples

```
arg1Exp <- list(rangen=rexp,nbparam=1,param=list(1/3));
arg1Bin <- list(rangen=rbinom,nbparam=2,param=list(1,1/20));
arg1Unif <- list(rangen=runif,nbparam=2,param=list(0,20));
arg1Lnorm <- list(rangen=rlnorm,nbparam=2,param=list(1/4,1));
arg2Exp <- list(disfun=pexp,nbparam=1,param=list(1/5));
arg2Cst \leq list(disfun=post \leq function(x,p) p, nbparam=1, param=list(1/3));
arg2Comp <- list(disfun=pcomp <- function(x,mu1,mu2,mu3)
{1-1/3*exp(-mu1* x)-1/2*exp(-mu2 *x)-1/6*exp(-mu3 *x)}
,nbparam=3,param=list(1/3,1/5,1/10));
arg2Gamma <- list(disfun=pgamma,nbparam=2,param=list(3,1/3));
arg2Lnorm <- list(disfun=plnorm,nbparam=2,param=list(1/20,2));
T <- simul(100,arg1Exp,arg2Exp)
T <- simul(100,arg1Bin,arg2Cst)
T <- simul(100,arg1Unif,arg2Comp)
T <- simul(100,arg1Lnorm,arg2Gamma)
```
simul2 *simulate the second model of the hospital risk*

#### Description

simul simulate the first model of the hospital that is to say simulating the sequence of variables Xi (which follow the disxi distribution passed as an argument) and the sequence of Zi (where the probability of succes p is passed as an argument) simul returns T the vector of durations between two declared side effects

#### Usage

```
simul2(nbPatient, disXi, disYi, toplot = TRUE)
```
#### Arguments

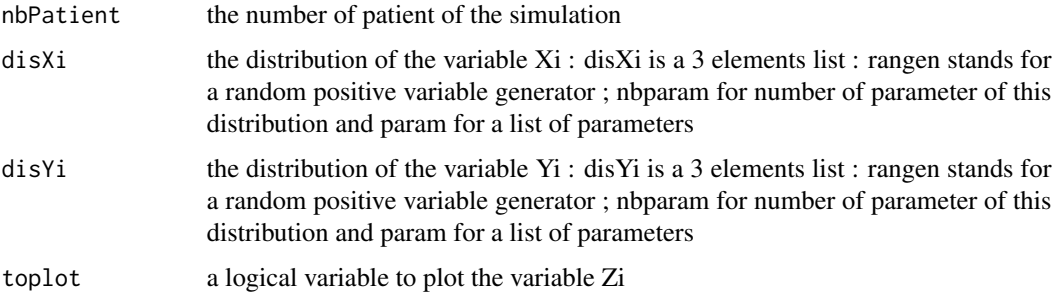

### <span id="page-17-0"></span>Value

T the vector of durations between two declared side effects

#### Author(s)

Christophe Dutang and Julie Barthes

#### Examples

```
arg1Exp<-list(rangen=rexp,nbparam=1,param=list(1/2));
arg2Exp<-list(rangen=rexp,nbparam=1,param=list(1/20));
T<-simul2(100,arg1Exp,arg2Exp)
```
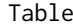

make an array of bias, variance and R for different distribution and *estimators*

#### Description

this function prints an array of the bias, variance, risk constants R and CR for three estimators (parametric, non parametric and De Vielder) with different side effect probability for p

#### Usage

Table(file, nb = 10, mod)

#### Arguments

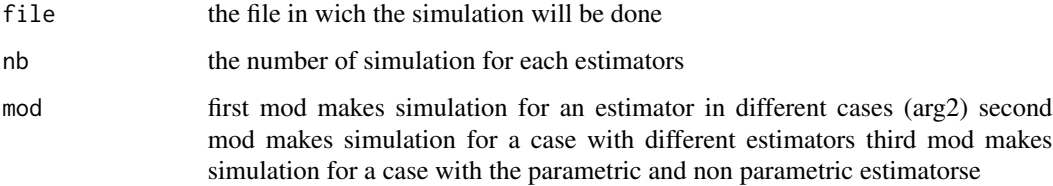

#### Value

Null.

#### Author(s)

Christophe Dutang and Julie Barthes

#### Table 19

#### Examples

```
#Table("d.rda",100,3)
# plot the following result
#[1] "arg2Exp"
# nonpar par
#bias 4.407856e-02 -3.503516e-06
#var 6.001352e-05 1.972828e-05
#R 9.405885e-02 4.997679e-02
#CR 8.492920e+00 1.455619e+01
#[1] "arg2Cst"
# nonpar par
#bias 1.575410e-02 4.573187e-04
#var 1.714712e-05 5.675577e-06
#R 3.242554e-02 1.712875e-02
#CR 2.197198e+01 4.066553e+01
#[1] "arg2Comp"
# nonpar par
#bias 3.247060e-02 -5.558817e-05
#var 4.621880e-05 1.006148e-05
#R 6.880894e-02 3.628275e-02
#CR 1.101930e+01 1.967524e+01
#[1] "arg2Gamma"
# nonpar par
#bias 1.832645e-02 -7.552530e-04
#var 2.267637e-05 7.363311e-06
#R 3.778277e-02 1.870107e-02
#CR 1.911443e+01 3.773611e+01
#[1] "arg2Lnorm"
# nonpar par
#bias 4.556463e-02 1.017082e-03
#var 7.013414e-05 3.104221e-05
#R 1.005464e-01 5.599889e-02
#CR 8.101552e+00 1.318976e+01
#[1] "arg2Unif"
# nonpar par
#bias 2.514426e-02 2.598740e-04
#var 3.878331e-05 1.073282e-05
#R 5.236710e-02 2.748271e-02
#CR 1.408411e+01 2.580822e+01
#[1] "arg2Weib"
# nonpar par
#bias 4.588473e-03 1.540856e-04
#var 5.405285e-06 1.589171e-06
#R 9.367470e-03 4.933083e-03
#CR 7.709814e+01 1.468196e+02 #
```
# <span id="page-19-0"></span>Index

∗Topic file makeSample, [14](#page-13-0) makeSample2, [15](#page-14-0) ∗Topic htest adequadExp, [2](#page-1-0) estimDV, [6](#page-5-0) estimNonParam, [7](#page-6-0) estimParam, [8](#page-7-0) KM, [11](#page-10-0) Table, [18](#page-17-0) ∗Topic print histo, [9](#page-8-0) ∗Topic survey mainSimul, [11](#page-10-0) mainSimul2, [13](#page-12-0) ∗Topic utilities calcErrorDV, [3](#page-2-0) calcErrorNonParam, [4](#page-3-0) calcErrorParam, [5](#page-4-0) DV, [6](#page-5-0) simul, [16](#page-15-0) simul2, [17](#page-16-0) adequadExp, [2](#page-1-0) calcErrorDV, [3](#page-2-0) calcErrorNonParam, [4](#page-3-0) calcErrorParam, [5](#page-4-0) DV, [6](#page-5-0)

estimDV, [6](#page-5-0) estimNonParam, [7](#page-6-0) estimParam, [8](#page-7-0)

histo, [9](#page-8-0)

mainSimul, [11](#page-10-0) mainSimul2, [13](#page-12-0)

KM, [11](#page-10-0)

# makeSample, [14](#page-13-0) makeSample2, [15](#page-14-0) simul, [16](#page-15-0) simul2, [17](#page-16-0) Table, [18](#page-17-0)